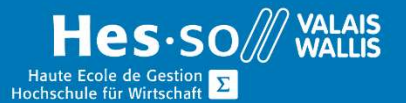

## **Formation continue informatique**

### OneNote – Base

#### Préambule

Ce cours vous permettra de comprendre l'utilité du logiciel et de vous familiariser avec ses fonctionnalités de base.

### **Objectifs**

Ce cours vous permettra d'apprendre à utiliser OneNote de matière efficace.

#### Programme

- Découverte de OneNote, interface principale :
- Créer un bloc-notes
- Les rubans
- La barre d'outils d'accès rapide
- Les différents panneaux
- Les sections
- Les zones de texte
- La corbeille du bloc-notes:
- Suppression de sections ou de pages
- Ajout de pages à une section
- Restaurer une page ou une section
- Vider la corbeille
- Afficher le bloc-notes
- Suppression d'un bloc-notes
- Insertion divers :
- de tableaux, d'images, de formes, de liens hypertextes, d'enregistrement audio et vidéo
- Utilisation et recherches des indicateurs
- Conversion des fichiers OneNote en fichiers Word ou PDF
- Partage des notes avec OneNote
- Gestion des droits de partage

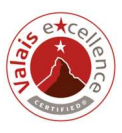

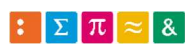

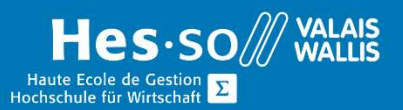

# **Formation continue informatique**

#### Durée

½ journée à raison d'une fois par semaine.

#### Titre obtenu

Une attestation vous sera remise en fin de formation

#### Lieu

Les cours sont donnés dans nos salles de classe de Bellevue ou de TechnoPôle, à Sierre.

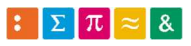

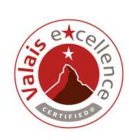